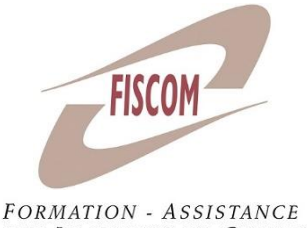

SUR LOGICIELS DE GESTION

#### *Public concerné :*

Entrepreneurs et salariés d'entreprise

#### *Prérequis* :

Connaitre l'utilisation de l'environnement Windows et avoir des notions de facturation

#### *Moyens pédagogiques :*

Matériel informatique où est installé le logiciel étudié. Le stagiaire peut manipuler sur une société de démonstration ou sur son propre dossier. Chaque stagiaire a son matériel ou peut se mettre en binôme. En fonction du nombre de stagiaires, il est possible d'utiliser un vidéoprojecteur

#### *Méthode pédagogique :*

Le stagiaire apprend en « situation réelle » sur le logiciel. Le formateur expose les différents points du programme en laissant manipuler le stagiaire. Il y a un dialogue constant entre le formateur et le stagiaire. Le stagiaire peut poser ses questions au fur et à mesure des points du programme évoqués afin que le formateur y réponde.

## *Evaluation* :

Elle se fait de manière continue tout au long de la journée par un échange constant entre le formateur et le stagiaire et par la manipulation directe sur le logiciel. Une évaluation des acquis est réalisée en fin de formation.

#### **Durée : 14 heures (2 jours)** Tarif : 644 HT/jour hors frais de

déplacement Horaires indicatifs : 9h-12h30 et 14h-17h30

# S'initier au logiciel EBP bâtiment

## **OBJECTIFS :**

- Prendre en main le logiciel EBP bâtiment
- Au terme de la formation, être capable de →Créer et gérer les bases clients et éléments →Réaliser la chaîne des ventes
	- →Assurer le suivi financier des clients
	- D'une entreprise du bâtiment avec le logiciel EBP bâtiment

## **PROGRAMME** :

## **Séquence 1 : Créer et gérer des bases de données (4h)**

- Clients et prospects
- Famille d'éléments
- Bibliothèques d'éléments (fournitures, main d'œuvre et ouvrages)
- Taxes et unités
- Gestion des vues des listes de données

## **Séquence 2 : Gérer la chaine des ventes (6h)**

- Devis avec ou sans tranches de travaux
- Commande
- Acompte et facture d'acompte
- Bon de livraison
- Facture simple
- Situation de travaux et facture d'avancement
- Avoir
- Impression des documents de ventes
- Editeur simplifié de modèles de documents

## **Séquence 3 : Suivre les règlements clients (2h)**

- Saisie des règlements
- Echéancier
- Relances
- Historique des ventes clients

## **Séquence 4 : Comptabilisation (2h)**

- Préparation de l'écriture de ventes
- Transfert du fichier vers un logiciel comptable

FISCOM Impasse des landes Notre Dame 44800 Saint Herblain

N° SIRET : 42294889900025 - N° NACE 8559A - N° TVA :FR54422648899